## **Foreman - Bug #1706**

# **db:migrate fail on in bookmark.rb**

06/25/2012 05:16 PM - Ky Zh

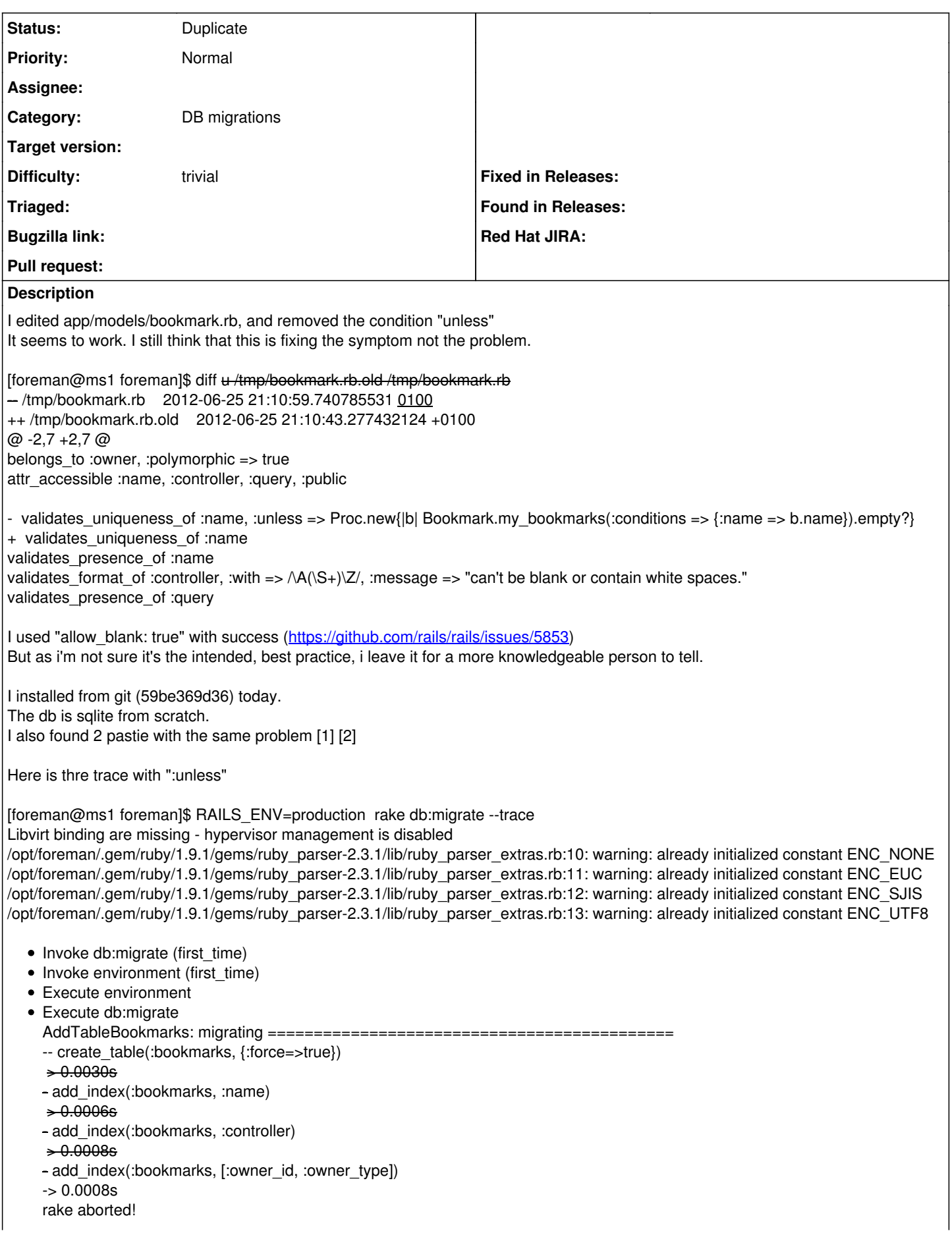

An error has occurred, this and all later migrations canceled:

wrong number of arguments (1 for 0) /opt/foreman/foreman/app/models/bookmark.rb:13:in `block in <class:Bookmark>' /opt/foreman/.gem/ruby/1.9.1/gems/activerecord-3.0.15/lib/active\_record/named\_scope.rb:107:in `call' /opt/foreman/.gem/ruby/1.9.1/gems/activerecord-3.0.15/lib/active\_record/named\_scope.rb:107:in `block in scope' /opt/foreman/foreman/app/models/bookmark.rb:5:in `block in <class:Bookmark>' /opt/foreman/.gem/ruby/1.9.1/gems/activesupport-3.0.15/lib/active\_support/callbacks.rb:414:in `\_run\_validate\_callbacks' /opt/foreman/.gem/ruby/1.9.1/gems/activemodel-3.0.15/lib/active\_model/validations.rb:212:in `run\_validations!' /opt/foreman/.gem/ruby/1.9.1/gems/activemodel-3.0.15/lib/active\_model/validations/callbacks.rb:67:in `block in run\_validations!' /opt/foreman/.gem/ruby/1.9.1/gems/activesupport-3.0.15/lib/active\_support/callbacks.rb:419:in `\_run\_validation\_callbacks' /opt/foreman/.gem/ruby/1.9.1/gems/activemodel-3.0.15/lib/active\_model/validations/callbacks.rb:67:in `run\_validations!' /opt/foreman/.gem/ruby/1.9.1/gems/activemodel-3.0.15/lib/active\_model/validations.rb:179:in `valid?' /opt/foreman/.gem/ruby/1.9.1/gems/activerecord-3.0.15/lib/active\_record/validations.rb:55:in `valid?' /opt/foreman/.gem/ruby/1.9.1/gems/activerecord-3.0.15/lib/active\_record/validations.rb:75:in `perform\_validations' /opt/foreman/.gem/ruby/1.9.1/gems/activerecord-3.0.15/lib/active\_record/validations.rb:43:in `save' /opt/foreman/.gem/ruby/1.9.1/gems/activerecord-3.0.15/lib/active\_record/attribute\_methods/dirty.rb:21:in `save' /opt/foreman/.gem/ruby/1.9.1/gems/activerecord-3.0.15/lib/active\_record/transactions.rb:240:in `block (2 levels) in save' /opt/foreman/.gem/ruby/1.9.1/gems/activerecord-3.0.15/lib/active\_record/transactions.rb:292:in `block in with\_transaction\_returning\_status' /opt/foreman/.gem/ruby/1.9.1/gems/activerecord-3.0.15/lib/active\_record/connection\_adapters/abstract/database\_statements.rb:139:i n `transaction' /opt/foreman/.gem/ruby/1.9.1/gems/activerecord-3.0.15/lib/active\_record/transactions.rb:207:in `transaction' /opt/foreman/.gem/ruby/1.9.1/gems/activerecord-3.0.15/lib/active\_record/transactions.rb:290:in `with\_transaction\_returning\_status' /opt/foreman/.gem/ruby/1.9.1/gems/activerecord-3.0.15/lib/active\_record/transactions.rb:240:in `block in save' /opt/foreman/.gem/ruby/1.9.1/gems/activerecord-3.0.15/lib/active\_record/transactions.rb:251:in `rollback\_active\_record\_state!' /opt/foreman/.gem/ruby/1.9.1/gems/activerecord-3.0.15/lib/active\_record/transactions.rb:239:in `save' /opt/foreman/.gem/ruby/1.9.1/gems/activerecord-3.0.15/lib/active\_record/relation/finder\_methods.rb:273:in `find or instantiator by attributes' /opt/foreman/.gem/ruby/1.9.1/gems/activerecord-3.0.15/lib/active\_record/base.rb:995:in `method\_missing' /opt/foreman/foreman/db/migrate/20110417102947\_add\_table\_bookmarks.rb:17:in `up' /opt/foreman/.gem/ruby/1.9.1/gems/activerecord-3.0.15/lib/active\_record/migration.rb:314:in `block in migrate' /usr/lib/ruby/1.9.1/benchmark.rb:280:in `measure' /opt/foreman/.gem/ruby/1.9.1/gems/activerecord-3.0.15/lib/active\_record/migration.rb:314:in `migrate' /opt/foreman/.gem/ruby/1.9.1/gems/activerecord-3.0.15/lib/active\_record/migration.rb:397:in `migrate' /opt/foreman/.gem/ruby/1.9.1/gems/activerecord-3.0.15/lib/active\_record/migration.rb:539:in `block (2 levels) in migrate' /opt/foreman/.gem/ruby/1.9.1/gems/activerecord-3.0.15/lib/active\_record/migration.rb:613:in `call' /opt/foreman/.gem/ruby/1.9.1/gems/activerecord-3.0.15/lib/active\_record/migration.rb:613:in `block in ddl\_transaction' /opt/foreman/.gem/ruby/1.9.1/gems/activerecord-3.0.15/lib/active\_record/connection\_adapters/abstract/database\_statements.rb:139:i n `transaction' /opt/foreman/.gem/ruby/1.9.1/gems/activerecord-3.0.15/lib/active\_record/transactions.rb:207:in `transaction' /opt/foreman/.gem/ruby/1.9.1/gems/activerecord-3.0.15/lib/active\_record/migration.rb:613:in `ddl\_transaction' /opt/foreman/.gem/ruby/1.9.1/gems/activerecord-3.0.15/lib/active\_record/migration.rb:538:in `block in migrate' /opt/foreman/.gem/ruby/1.9.1/gems/activerecord-3.0.15/lib/active\_record/migration.rb:525:in `each' /opt/foreman/.gem/ruby/1.9.1/gems/activerecord-3.0.15/lib/active\_record/migration.rb:525:in `migrate' /opt/foreman/.gem/ruby/1.9.1/gems/activerecord-3.0.15/lib/active\_record/migration.rb:435:in `up' /opt/foreman/.gem/ruby/1.9.1/gems/activerecord-3.0.15/lib/active\_record/migration.rb:417:in `migrate' /opt/foreman/.gem/ruby/1.9.1/gems/activerecord-3.0.15/lib/active\_record/railties/databases.rake:151:in `block (2 levels) in <top (required)>' /usr/lib/ruby/1.9.1/rake/task.rb:205:in `call' /usr/lib/ruby/1.9.1/rake/task.rb:205:in `block in execute' /usr/lib/ruby/1.9.1/rake/task.rb:200:in `each' /usr/lib/ruby/1.9.1/rake/task.rb:200:in `execute' /usr/lib/ruby/1.9.1/rake/task.rb:158:in `block in invoke\_with\_call\_chain' /usr/lib/ruby/1.9.1/monitor.rb:211:in `mon\_synchronize' /usr/lib/ruby/1.9.1/rake/task.rb:151:in `invoke\_with\_call\_chain' /usr/lib/ruby/1.9.1/rake/task.rb:144:in `invoke' /usr/lib/ruby/1.9.1/rake/application.rb:116:in `invoke\_task' /usr/lib/ruby/1.9.1/rake/application.rb:94:in `block (2 levels) in top\_level' /usr/lib/ruby/1.9.1/rake/application.rb:94:in `each' /usr/lib/ruby/1.9.1/rake/application.rb:94:in `block in top\_level' /usr/lib/ruby/1.9.1/rake/application.rb:133:in `standard\_exception\_handling' /usr/lib/ruby/1.9.1/rake/application.rb:88:in `top\_level' /usr/lib/ruby/1.9.1/rake/application.rb:66:in `block in run' /usr/lib/ruby/1.9.1/rake/application.rb:133:in `standard\_exception\_handling' /usr/lib/ruby/1.9.1/rake/application.rb:63:in `run'

/usr/bin/rake:32:in `<main>'

Tasks: TOP => db:migrate

Here is the trace without the "unless" and a clean db:

#### [foreman@ms1 foreman]\$ RAILS\_ENV=production rake db:migrate --trace

Libvirt binding are missing - hypervisor management is disabled

/opt/foreman/.gem/ruby/1.9.1/gems/ruby\_parser-2.3.1/lib/ruby\_parser\_extras.rb:10: warning: already initialized constant ENC\_NONE /opt/foreman/.gem/ruby/1.9.1/gems/ruby\_parser-2.3.1/lib/ruby\_parser\_extras.rb:11: warning: already initialized constant ENC\_EUC /opt/foreman/.gem/ruby/1.9.1/gems/ruby\_parser-2.3.1/lib/ruby\_parser\_extras.rb:12: warning: already initialized constant ENC\_SJIS /opt/foreman/.gem/ruby/1.9.1/gems/ruby\_parser-2.3.1/lib/ruby\_parser\_extras.rb:13: warning: already initialized constant ENC\_UTF8

• Invoke db:migrate (first\_time) • Invoke environment (first\_time) Execute environment Execute db:migrate AddTableBookmarks: migrating ============================================ -- create\_table(:bookmarks, {:force=>true})  $+0.0031s$ - add\_index(:bookmarks, :name)  $\div 0.0007s$ - add\_index(:bookmarks, :controller)  $\div 0.0007s$ - add\_index(:bookmarks, [:owner\_id, :owner\_type])  $-5.0.00085$ AddTableBookmarks: migrated (0.1409s) =================================== AddSolarisTemplates: migrating ========================================== AddSolarisTemplates: migrated (0.3475s) ================================= AddSolarisDisks: migrating ============================================== AddSolarisDisks: migrated (0.0452s) ===================================== AddLookUpKeyIdToPuppetClass: migrating ================================== -- add\_column(:lookup\_keys, :puppetclass\_id, :integer)  $+0.0019s$ - add\_index(:lookup\_keys, :puppetclass\_id)  $\div 0.0015s$ - add\_column(:lookup\_keys, :default\_value, :string)  $\div 0.0011s$ - add\_column(:lookup\_keys, :path, :string)  $> 0.0010s$ - add\_index(:lookup\_keys, :path)  $\div 0.0014s$ - add\_column(:lookup\_keys, :description, :string)  $-0.0010s$ - add\_column(:lookup\_keys, :validator\_type, :string)  $-0.0010s$ - add\_column(:lookup\_keys, :validator\_rule, :string)  $-0.0010s$ - rename\_column(:lookup\_values, :priority, :match)  $\div 0.0110s$ - add\_index(:lookup\_values, :match) -> 0.0007s AddLookUpKeyIdToPuppetClass: migrated (0.0233s) ========================= AddSparcInfoToModel: migrating ========================================== -- add\_column(:models, :vendor\_class, :string, {:limit=>32})  $+0.0015s$ - add\_column(:models, :hardware\_model, :string, {:limit=>16})  $-$  > 0.0008s AddSparcInfoToModel: migrated (0.0028s) ================================= AddAncestryToHostgroup: migrating ======================================= -- add\_column(:hostgroups, :ancestry, :string)  $+0.0018s$ - add\_index(:hostgroups, :ancestry)  $> 0.0011s$ AddAncestryToHostgroup: migrated (0.0034s) =============================== CreateSettings: migrating =============================================== -- create\_table(:settings)  $+0.0038s$ 

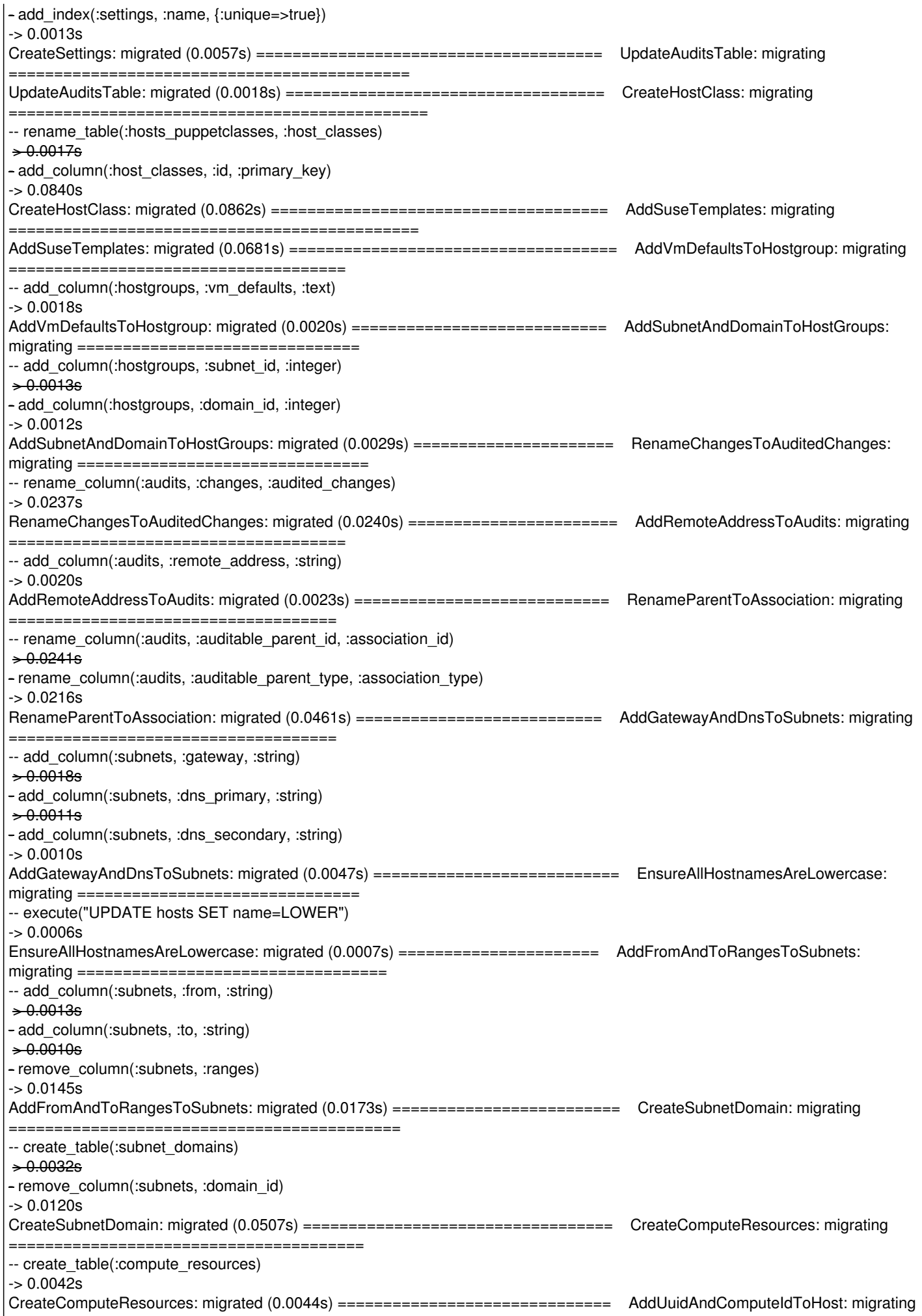

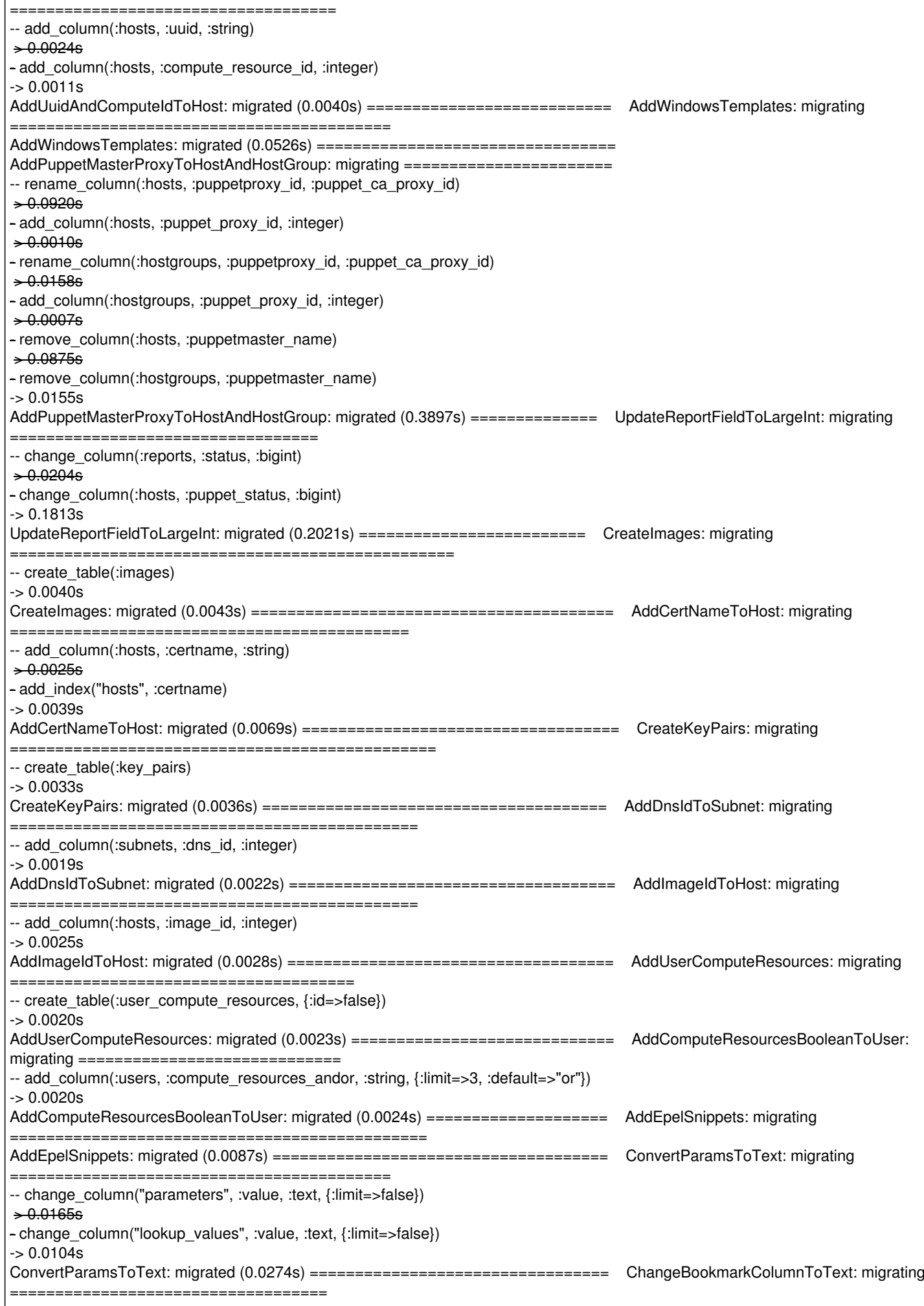

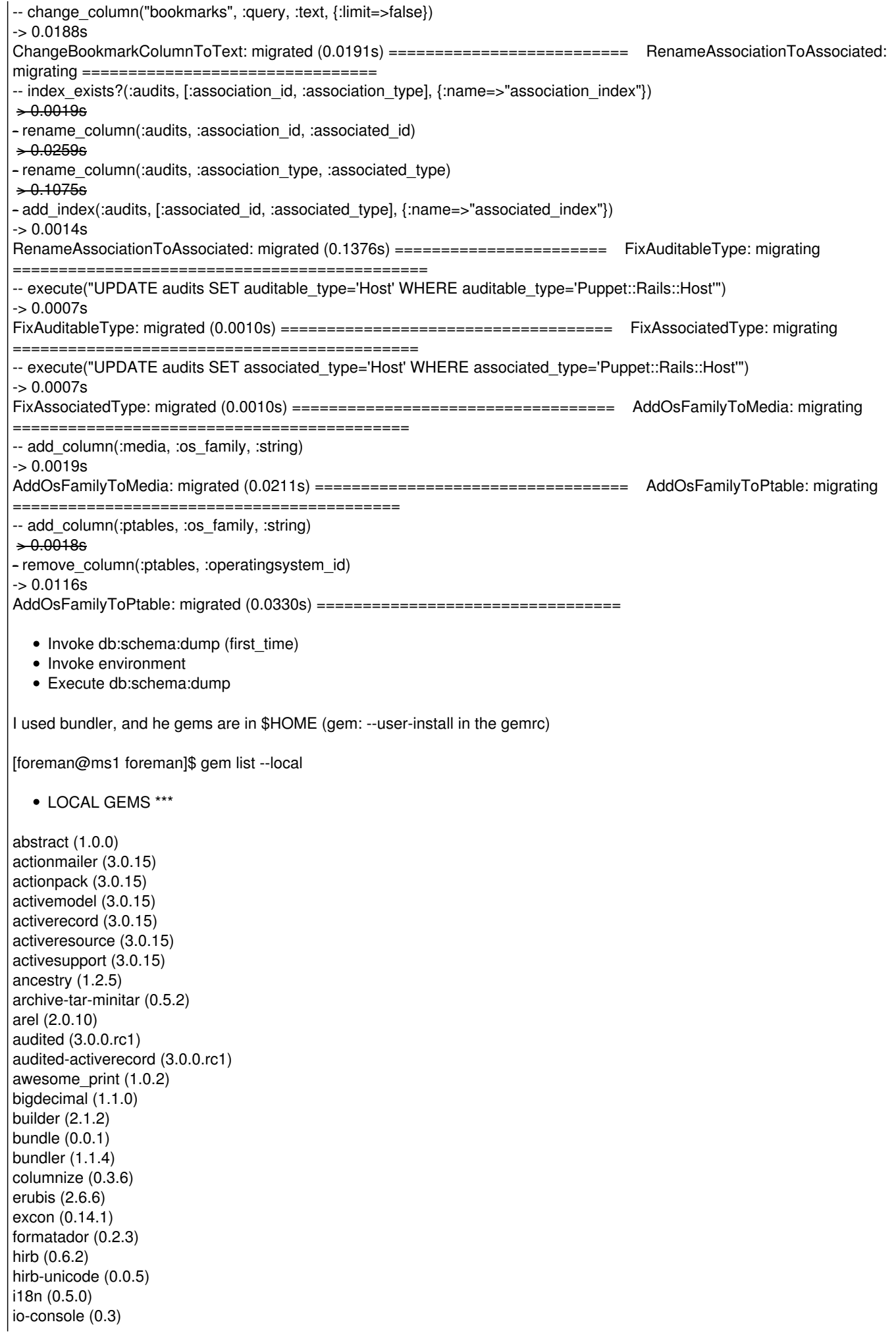

jquery-rails (1.0.19) json (1.7.3, 1.5.4) linecache19 (0.5.12) mail (2.2.19) metaclass (0.0.1) mime-types (1.19) minitest (2.5.1) mocha (0.11.4) multi\_json (1.3.6) mysql (2.8.1) mysql2 (0.2.18) net-ldap (0.3.1) net-scp (1.0.4) net-ssh (2.5.2) nokogiri (1.5.5) pg (0.14.0) polyglot (0.3.3) rack (1.2.5) rack-mount (0.6.14) rack-test (0.5.7) rails (3.0.15) railties (3.0.15) rake (0.9.2.2) rbovirt (0.0.12) rbvmomi (1.5.1) rdoc (3.12, 3.9.4) rest-client (1.6.7) rr (1.0.4) ruby-debug-base19 (0.11.25) ruby-debug19 (0.11.6) ruby-hmac (0.4.0) ruby2ruby (1.3.1) ruby\_core\_source (0.1.5) ruby\_parser (2.3.1) rubygems-update (1.8.24) safemode (1.0.1) scoped\_search (2.3.7) sexp\_processor (3.2.0) shoulda (3.0.1) shoulda-context (1.0.0) shoulda-matchers (1.0.0) sqlite3 (1.3.6) thor (0.14.6) treetop (1.4.10) trollop (1.16.2) tzinfo (0.3.33) unicode-display\_width (0.1.1) uuidtools (2.1.2) will\_paginate (3.0.3) wirb (0.4.2)

[1] <http://pastie.org/pastes/3540977> [2] <http://www.pastie.org/pastes/3810833>

#### **Related issues:**

Is duplicate of Foreman - Bug #1707: db:migrate fail on in bookmark.rb with r... **Closed 06/25/2012**

#### **History**

### **#1 - 06/28/2012 04:08 AM - Ohad Levy**

*- Status changed from New to Duplicate*